# Kapitel 18: Rasterung von Flächen

### Ausgangslage

am Ende der Viewing Pipeline liegt vor:

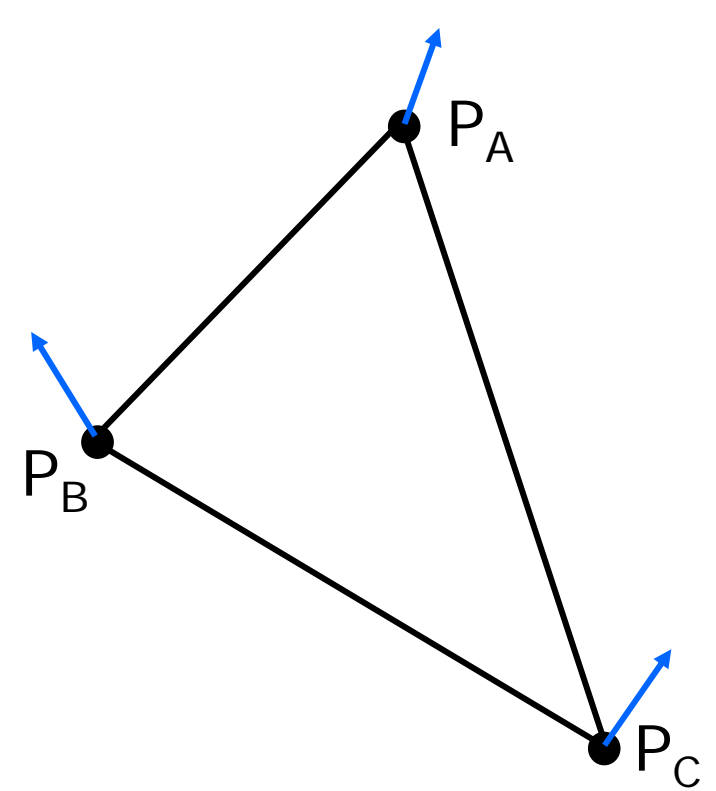

# Triangulierung

konvexe Polygone triangulieren

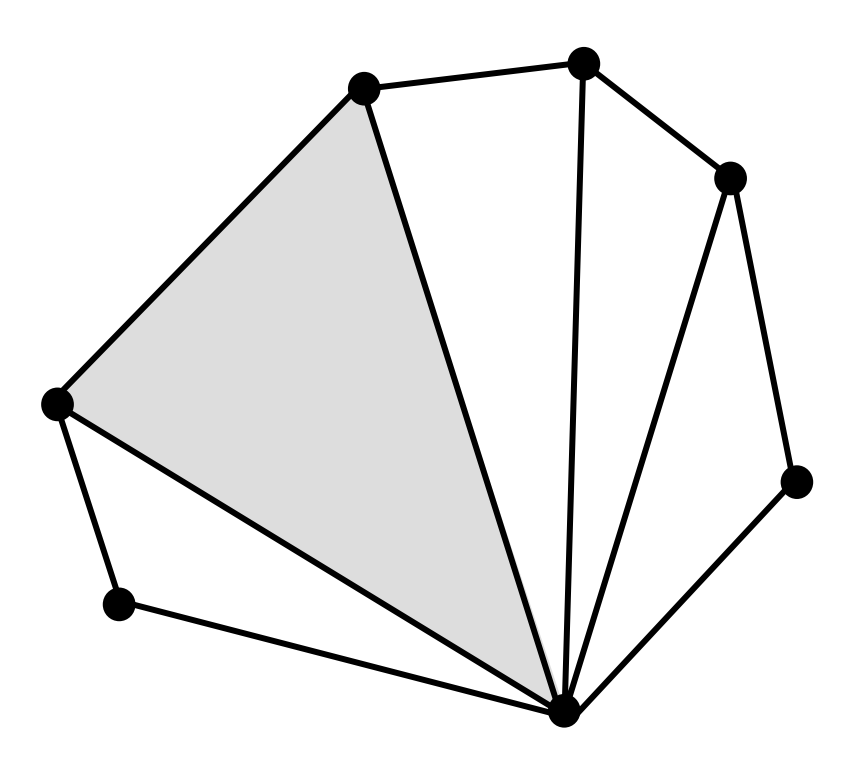

# Triangulierung

#### konkave Polygone triangulieren

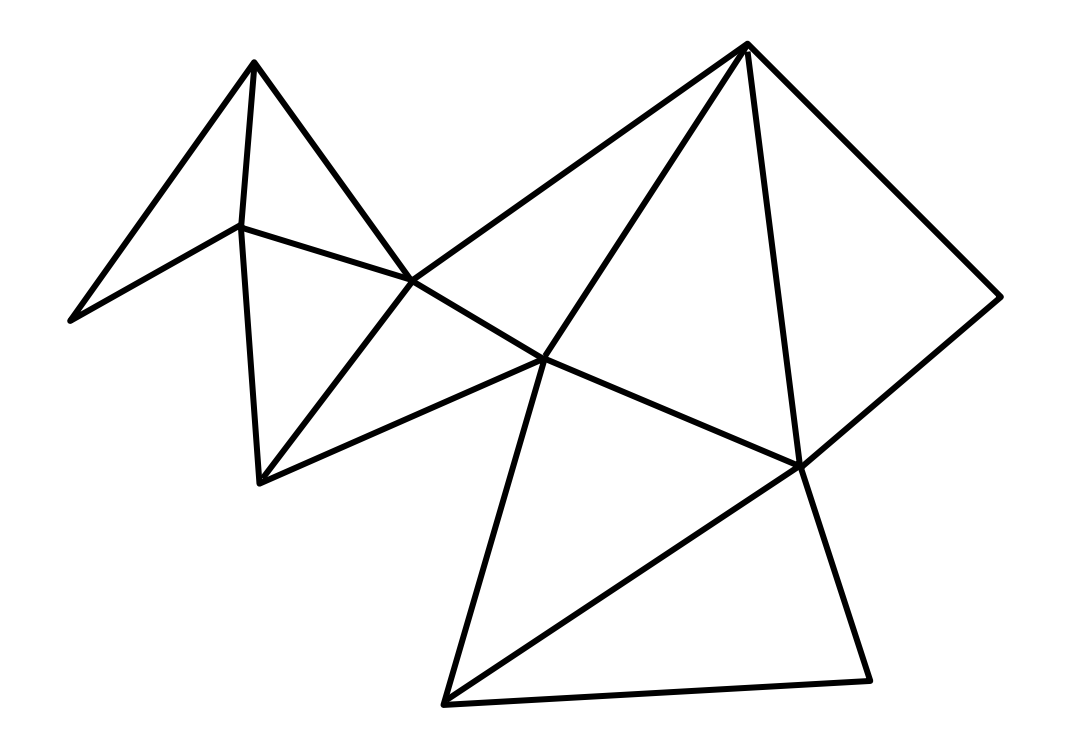

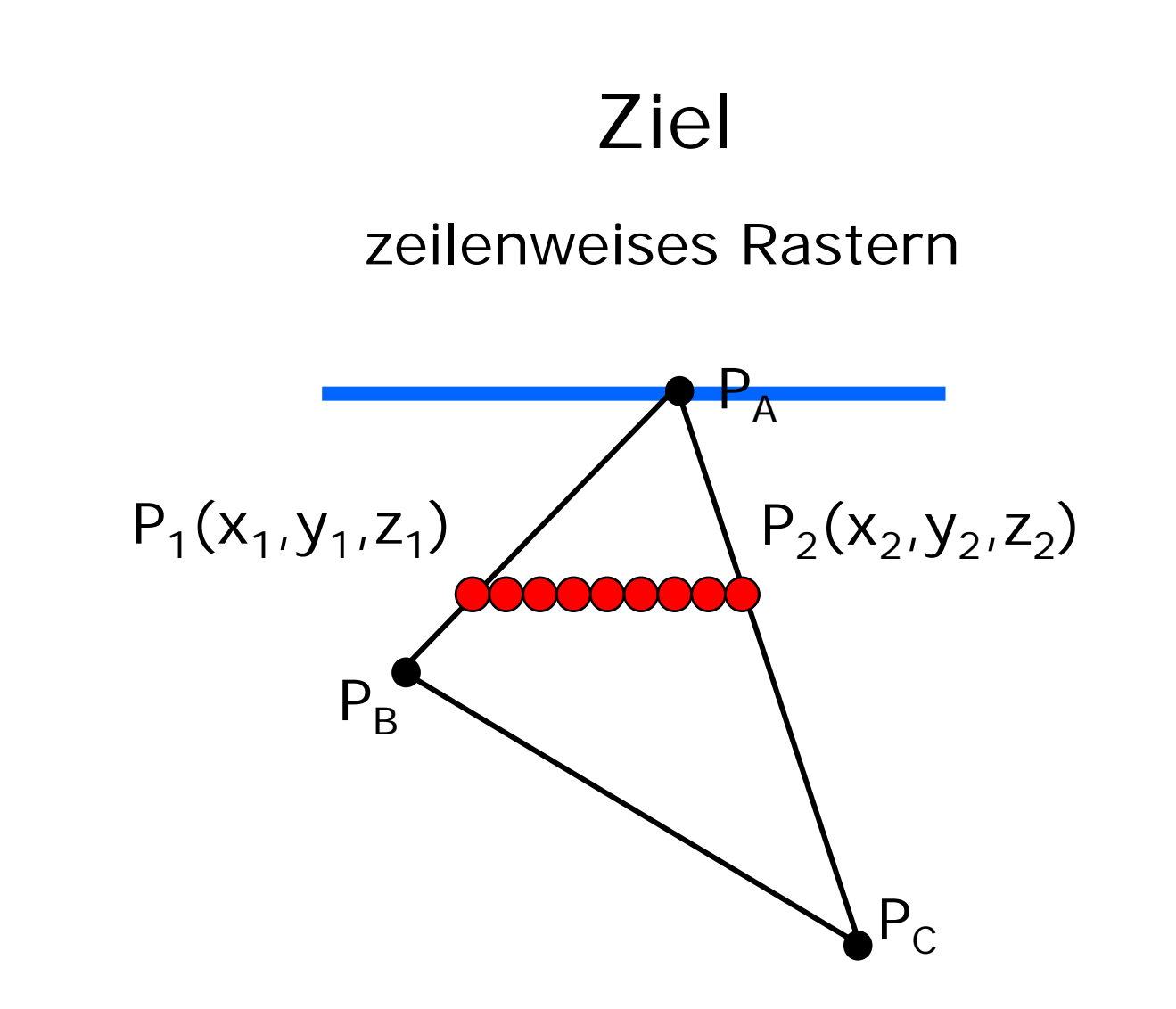

# Einfärbung/Beleuchtung

zur Berechung der Farbe eines Pixels geht ein:

- Materialeigenschaften des Objekts
- Augenpunkt des Betrachters
- Normalenvektor des Objekts
- Positionierung der Lichtquellen
- Art der Lichtquellen

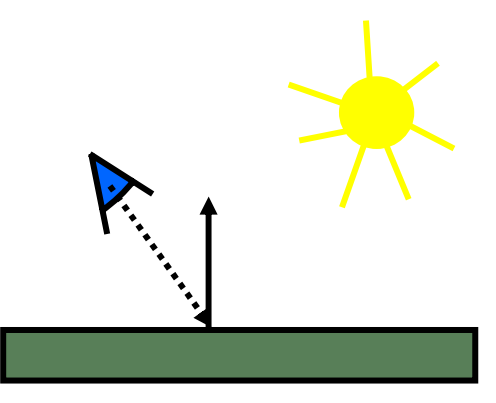

Obacht:

Weltkoordinaten wegen Entfernung & Winkel

# Lichtquellen

- Umgebungslicht ambient light
- gerichtetes Licht directed light
- Punktlicht
- Strahler

point light spot light

# Umgebungslicht

- keine Position
- keine Richtung
- $\bullet$  Intensität I<sub>a</sub>

#### **Gerichtetes Licht**

- keine Position
- Lichtrichtung  $L_g$
- Intensität  $I_g$

z.B. Sonnenlicht

# Punktlicht

- Position P
- keine bevorzugte Richtung
- Anfangs-Intensität I<sub>0</sub>

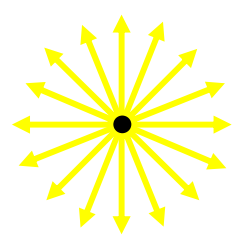

• Intensität nimmt mit Entfernung ab

$$
I(r) = \frac{I_0}{C_1 + C_2 \cdot r}
$$

- Abstand zur Lichtquelle  $r\geq 0$
- $C_2\geq 0$  Abschwächungskoeffzient
- *(verhindert zu kleinen Nenner)*  $C_1\geq 1$

### Strahler

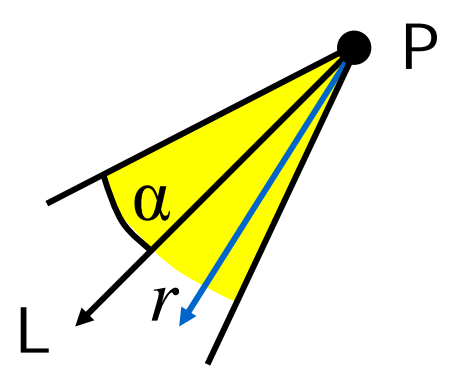

- Position P
- Lichtrichtung L
- Intensität  $I_0$
- Abschwächungskoeffizienten  $C_1$ ,  $C_2$
- [Abstrahlwinkel α]
- Konzentrationsexponent c  $\Rightarrow$  Intensität bei Richtung r  $=\cos(r,L)^c$

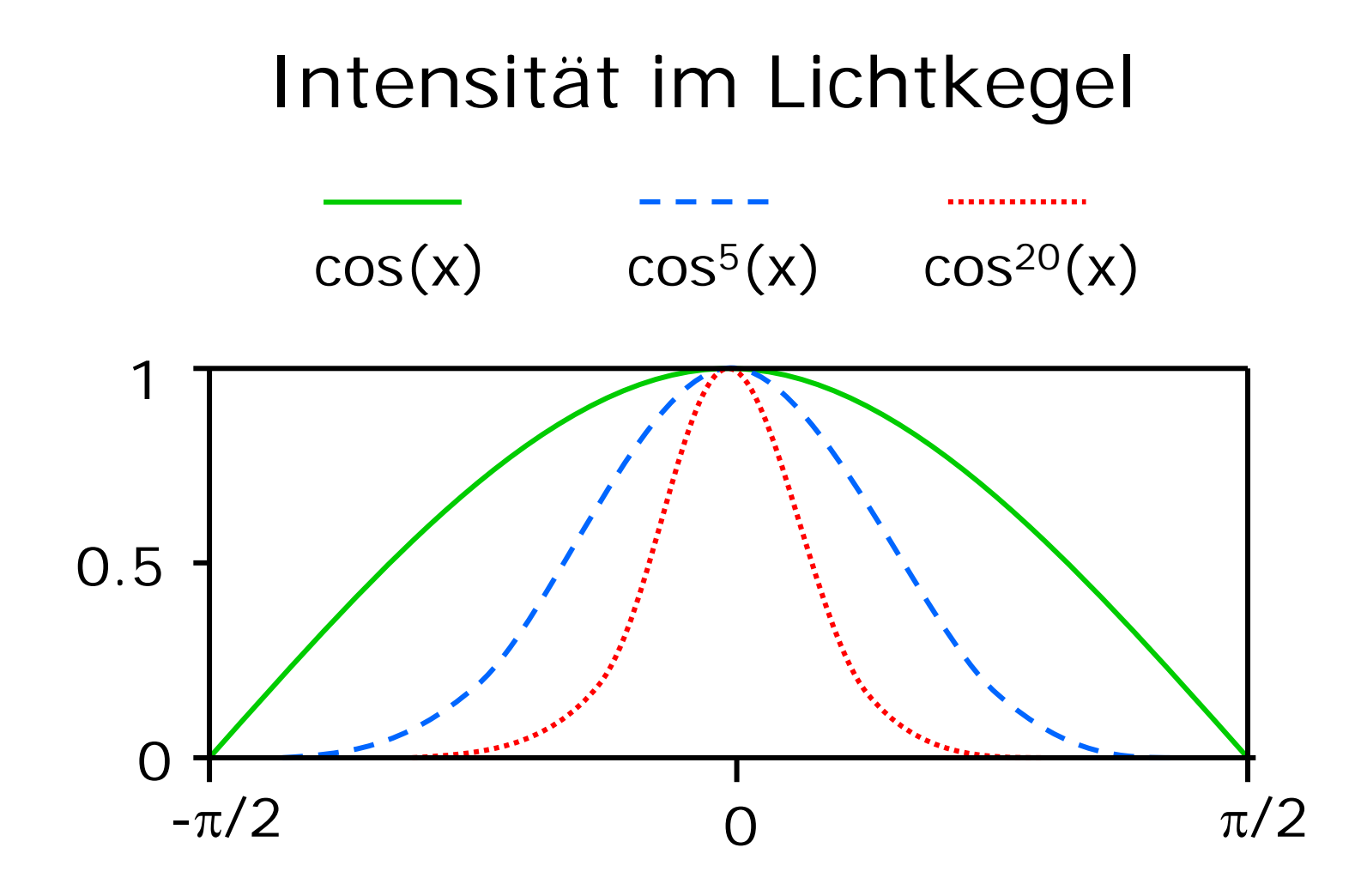

# Gesamtbeleuchtung pro Pixel

- $\bullet$ ambientes Licht
- •diffus reflektiertes gerichtetes Licht
- spekular reflektiertes gerichtetes Licht

$$
\overline{C}=\overline{C_a}+\sum_{i=1}^n \overline{C_{d_i}}+\sum_{i=1}^n \overline{C_{s_i}}
$$

- $\,n\,$  Zahl der Lichtquellen
- $C_a\;$  ambienter Anteil
- $C_{d_i}$ diffuser Anteil von Lichtquelle i
- $C_{s_{i}}$ spekularer Anteil von Lichtquelle i

pro Farbe einzeln berechnen !

### Oberflächeneigenschaften

- ambienter Reflexionskoeefizient $k_a\$
- diffuser Reflexionskoeffizient $k_d\$
- spekularer Reflexionskoeffizient  $k_{s}$
- diffuse Objektfarbe  $O_d$
- spekulare Objektfarbe  $O_s$
- spekularer Exponent  $O_e$

#### ambiente Reflexion

Grundhelligkeit eines Objekts

$$
\overline{C_a} = k_a \cdot I_a \cdot \overline{O_d}
$$

- $k_a$  ambienter Reflexionskoeffizient
- $I_a$  Intensität des ambienten Lichts
- $\overline{O_d}$  diffuse Objektfarbe

### diffuse Reflexion

vom Objekt diffus reflektiertes Licht, d.h. überall gleichmäßig sichtbar

$$
\overline{C_d} = k_d \cdot I_e \cdot \overline{O_d} \cdot \cos(L,N)
$$

- $k_d\$ diffuser Reflexionskoeffizient
- Intensität des einfallenden Lichts $I_{\epsilon}$
- $O_d$ diffuse Objektfarbe

![](_page_15_Picture_6.jpeg)

# spekulare Reflexion

vom Objekt gespiegeltes Licht, nur in bestimmter Richtung sichtbar

$$
C_s = k_s \cdot I_e \cdot \overline{O_s} \cdot \cos(R,A)^{O_e}
$$

 $k_{s}$ spekularer Reflexionskoeffizient

- $I$   $_e$ Intensität des einfallenden Lichts
- $O_{s}$ spekulare Objektfarbe
- $O_{e^-}$  spekularer Exponent, regelt Streukegel

![](_page_16_Picture_7.jpeg)

![](_page_17_Figure_0.jpeg)

#### Materialeigenschaften

nicht mehr abstrahlen als empfangen:

$$
0\leq k_a, k_d, k_s\leq 1
$$

$$
k_a+k_d+k_s\leq 1
$$

kontrastarm

 $k_a\gg k_d, k_s$ 

matt

 $k_d\gg k_s$ 

spiegelnd

 $k_s > k_d$ 

### Schattierungsalgorithmen

- Flat Shading: pro Dreieck eine Farbe
- Gouraud Shading: Interpolation der Farbwerte
- Phong Shading: Interpolation der Normalen

![](_page_19_Picture_4.jpeg)

# Flat Shading

- Eckpunkte im WC beleuchten
- Mittelwert für alle Pixel

![](_page_20_Figure_3.jpeg)

#### **Gouraud Shading**

![](_page_21_Figure_1.jpeg)

### Gouraud Shading

![](_page_22_Picture_1.jpeg)

#### Flat versus Gouraud

![](_page_23_Figure_1.jpeg)

# Phong Shading

pro Scanline:

- interpoliere Anfangsnormale
- interpoliere Endnormale

pro Pixel:

- interpoliere Normale
- $\bullet$ berechne Farbwert

![](_page_24_Figure_7.jpeg)

### Gouraud versus Phong

Farbwerte interpolieren

![](_page_25_Picture_2.jpeg)

Normalen interpolieren Farbwerte ausrechnen

#### Flat versus Gouraud versus Phong

![](_page_26_Picture_1.jpeg)

![](_page_27_Picture_0.jpeg)

#### von der Lichtquelle nicht sichtbare Pixel

#### Berechnung von Schatten

geeignet: Hidden-Surface-Removal-Algorithmen

Phase 1: rendere Bild aus Position der Lichtquelle L in einen Schattentiefenpuffer s\_tiefe[][]

Phase 2: rendere Bild aus Position des Betrachters mit modifiziertem Tiefenpuffer-Algorithmus: falls Pixel (x,y,z) sichtbar, transformiere P in den Koordinatenraum von Phase 1 zu P'(x',y',z'). Falls  $z' < s$ \_tiefe[x',y'] dann P im Schatten von L ⇒ P ohne L beleuchten Falls  $z' > = s$ \_tiefe[x',y'] dann P nicht im Schatten von L

 $\Rightarrow$  P mit L beleuchten

### Berechnung von Schatten

![](_page_29_Picture_1.jpeg)

#### Kernschatten & Halbschatten

![](_page_30_Figure_1.jpeg)